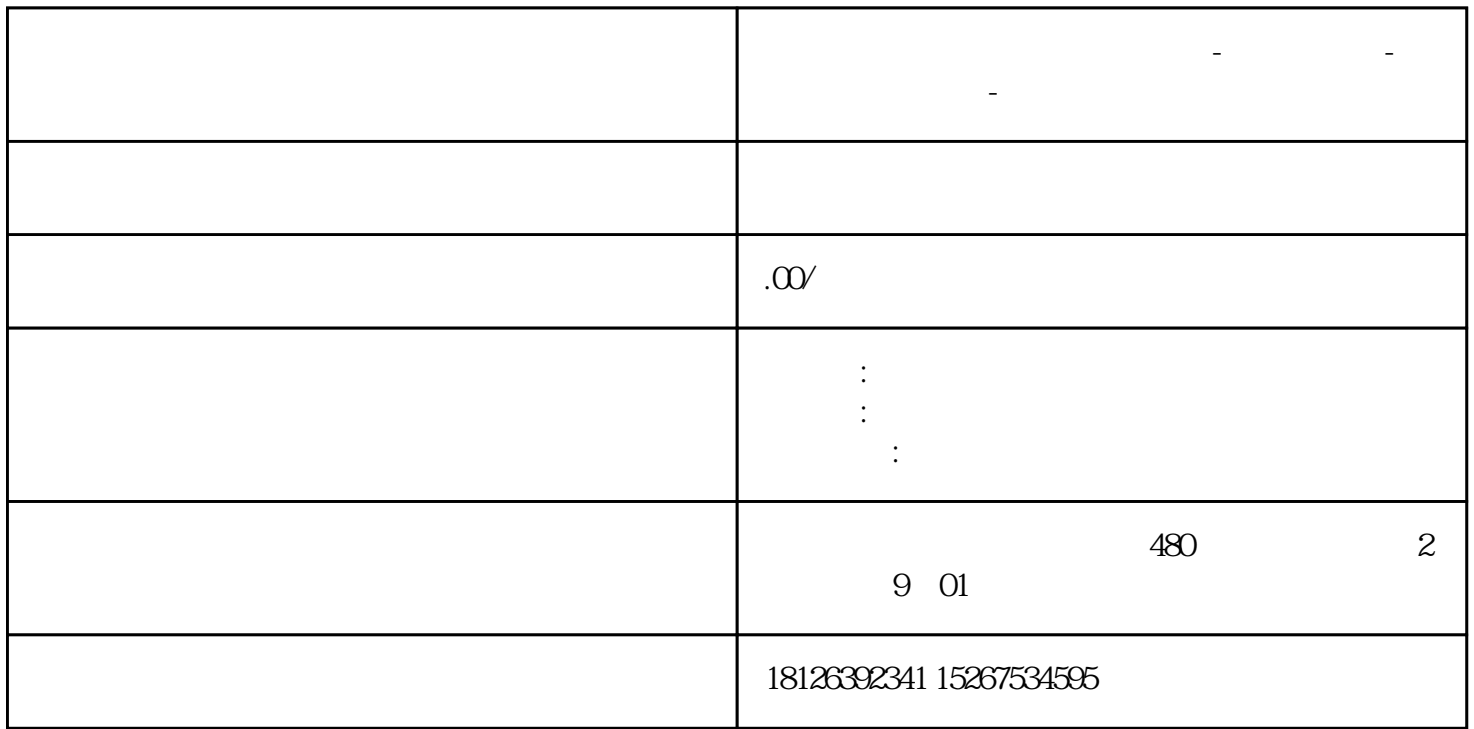

**辽宁省鞍山市西门子中国总代理-西门子选型-西门子技术支持-**

 $PLC$ 

个网段,如果万一我们的设备不在同一个网段如何通信呢?本文介绍两个PLC不在同一网段进行TCP/IP

01